## **Compilers** - Chapter 5: Register allocation by graph colouring

- Lecturers:
	- Paul Kelly [\(p.kelly@imperial.ac.uk](mailto:p.kelly@imperial.ac.uk))
	- Naranker Dulay [\(n.dulay@imperial.ac.uk](mailto:n.dulay@imperial.ac.uk))
- Materials:
	- materials.doc.ic.ac.uk, Panopto
	- Textbook
	- Course web pages [\(http://www.doc.ic.ac.uk/~phjk/Compilers\)](http://www.doc.ic.ac.uk/~phjk/Compilers)
	- Piazza

[\(https://piazza.com/class/kf7uelkyxk7aa](http://piazza.com/imperial.ac.uk/fall2015/221))

1

#### **Limitations of Sethi-Ullman register allocation scheme**

- The tree-weighting translator is a typical syntax-directed ("tree walking") translation algorithm: it works well in the terms of its input tree, but fails to exploit the *context* of the code being generated:
	- It makes no attempt to use registers to keep a value from statement to statement
	- In particular it does not try to use registers to store *variables*
	- Doesn't handle repeated uses of a variable
- It is this exploitation of the context of the generated code which distinguishes an "optimising" compiler from the straightforward compilers we have considered so far
- Because of contextual dependences optimising compilers are very much harder to test, and therefore less reliable

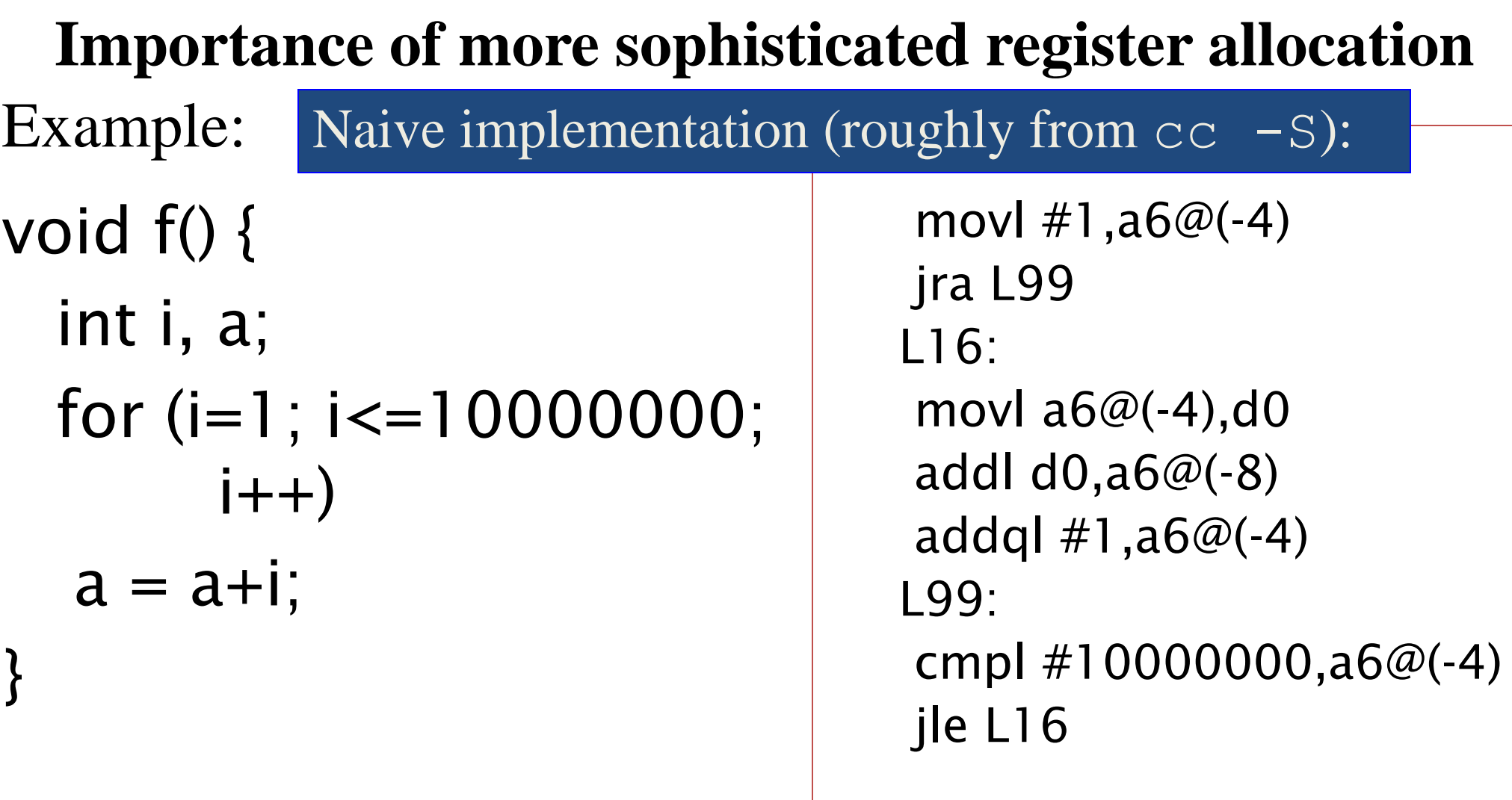

### Unoptimised:

```
movl #1, a6@(-4)jra L99
L16:
movl a6@(-4),d0
addl d0,a6@(-8)
addql #1, a6@(-4)L99:
cmpl #10000000,a6@(-4)jle L16
```
5 instr'ns in loop, 4 memory references. Execution time on Sun-3/60: 16.6 seconds (1.66 microseconds/iteration)

### Optimised:

```
moveq #1,d7
L16:
addl d7,d6
addql #1,d7cmpl #10000000,d7
jle L16
```
4 instructions in the loop, no references to main memory

Execution time on Sun 3/60: 8.3 seconds (0.83µseconds/iteration)

4

January 21 Notice that time per instruction has been reduced from  $0.332\mu s$  to  $0.208\mu s$ because register instructions are faster than memory instructions

```
Importance of more sophisticated register allocation
Example:
void f() {
  int i, a;
  for (i=1; i<=100000000;i++a = a+i;
}
            Naive implementation (roughly from cc -S):
                                 movl $1,-4(%ebp)
                                 jmp .L4
                               .L5
                                 movl -4(%ebp),%eax
                                 addl %eax,-8(%ebp)
                                 incl -4(%ebp)
                               .L4:
                                 cmpl $1000000000,-4(%ebp)
                                 jle .L5
                                          X86 code (slightly tidied 
                                          but without register 
                                          allocation)
```
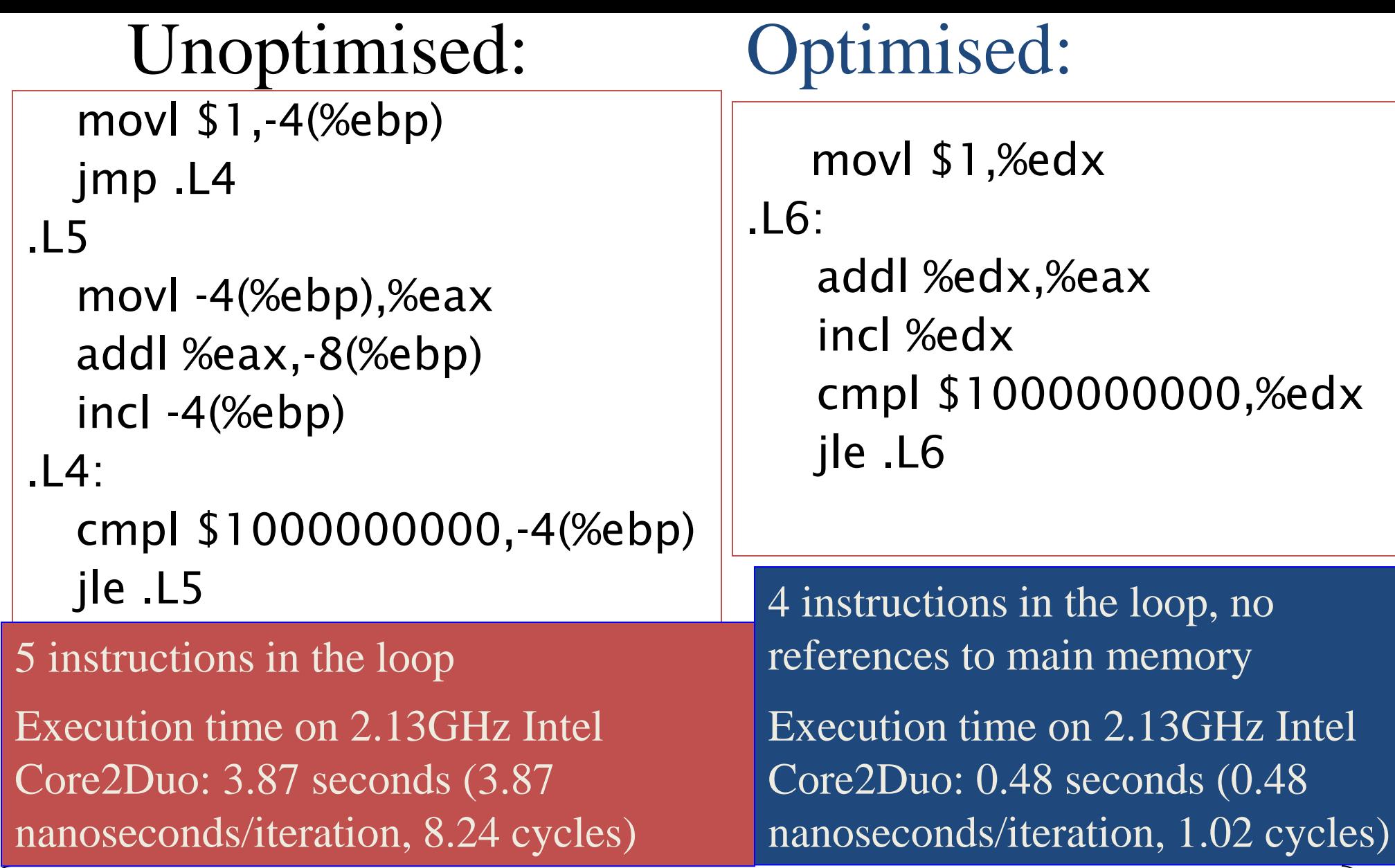

January 21 Notice that time per instruction has been reduced from 0.77 nanoseconds to 0.12 — because register instructions are faster than memory instructions

### Performance over time…

- Sun 3/60 introduced ca.1987
	- Based on 20MHz Motorola 68020+68881 FPU
	- No data cache
	- Unoptimised: 1.66us/iteration (33 cycles, 6.6 cycles per instruction)
	- Optimised: 0.83us/iteration (16.6 cycles, 4.15 cycles per instruction)

#### • **Intel Xeon 2.2GHz introduced ca.2002**

- Based on Pentium 4 "Netburst" architecture
- 8KB level 1 data cache, 512 KB level 2 data cache
- Unoptimised: 2.8ns/iteration (6.16 cycles, 1.23 cycles per instructions)
- Optimised: 0.7ns/iteration (1.54 cycles, 0.385 cycles per instruction)
- Moore's Law: "microprocessor performance doubles every 18 months" *(not what he said!)*
	- $-1987-2002 = 15 \text{ years} = 10*18 \text{ months}$
	- Predicts improvement of  $2^1/10=1024$
	- Unoptimised ratio:  $1.66$ us: $2.8$ ns = 592
	- Optimised ratio: 0.83us:0.7ns = **1186**

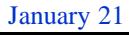

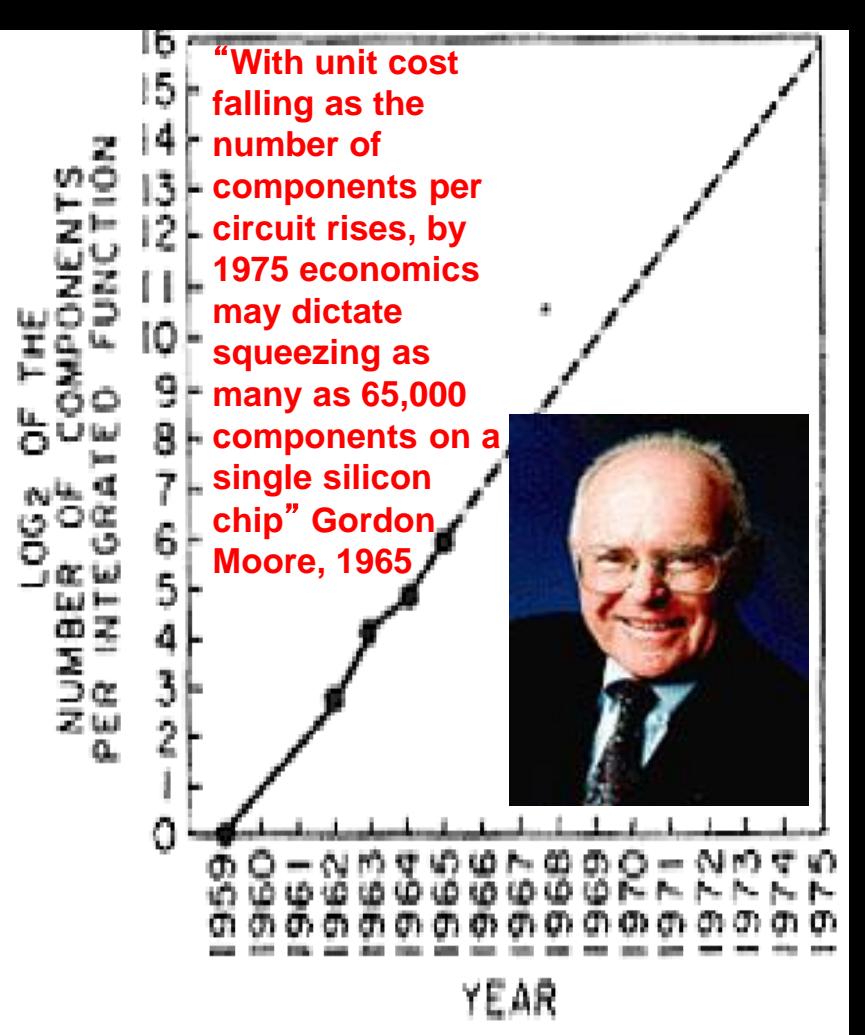

- How much longer can we expect Moore's Law to hold?
- What if it's another 15 years?

### Performance over time…

- Sun 3/60 introduced ca.1987
	- Based on 20MHz Motorola 68020+68881 FPU
	- No data cache
	- Unoptimised: 1.66us/iteration (33 cycles, 6.6 cycles per instruction)
	- Optimised: 0.83us/iteration (16.6 cycles, 4.15 cycles per instruction)

#### • **Intel Core2Duo 6420** "**Conroe**" **introduced ca.2007**

- Two cores per chip
- 32KB L1 data cache, 32KB L1 instruction cache
- 4MB shared L2 cache
- Unoptimised: 3.87 nanoseconds/iteration, 1.65 cycles per instruction
- Optimised: 0.48ns/iteration (1.54 cycles, 0.255 cycles per instruction)
- Moore's Law: microprocessor performance doubles every 18 months
	- $-1987-2007=20$  years  $= 13.3*18$  months
	- **Predicts improvement of 2^13.3=10085**
	- Unoptimised ratio:  $1.66us:3.87ns = 429$
	- Optimised ratio: 0.83us:0.48ns = **1729**

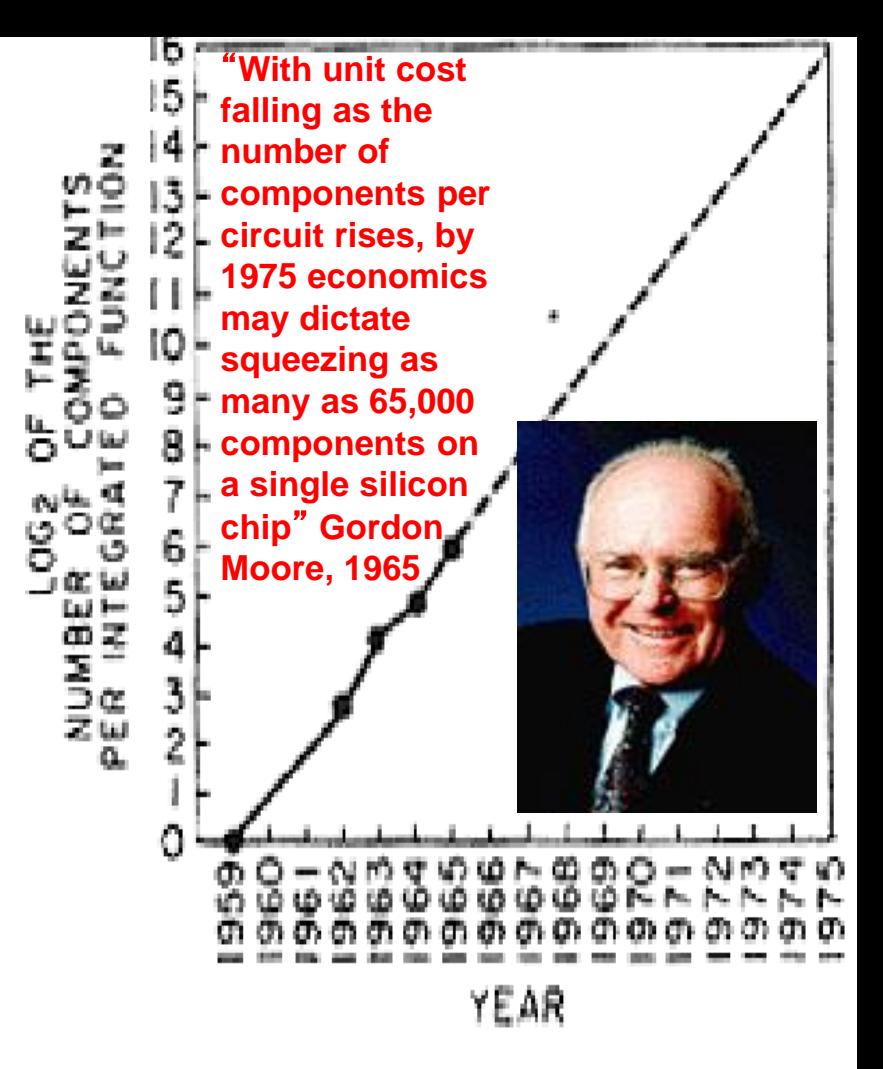

- How much longer can we expect Moore's Law to hold?
- That's not what he said...

### Performance over time…

- Sun 3/60 introduced ca.1987
	- Based on 20MHz Motorola 68020+68881 FPU
	- No data cache
	- Unoptimised: 1.66us/iteration (33 cycles, 6.6 cycles per instruction)
	- Optimised: 0.83us/iteration (16.6 cycles, 4.15 cycles per instruction)
- **Intel i7-8650U introduced ca.2017 ("Kaby Lake")**
	- Four cores per chip
	- 32KB L1 data cache, 32KB L1 instruction cache
	- 256KB L2 cache
	- L3 cache: 2MB per core so 8MB
	- Unoptimised: 2.2 nanoseconds/iteration
	- Optimised: 0.257ns/iteration
- Moore's Law: microprocessor performance doubles every 18 months
	- $-1987-2016= 29 \text{ years} = 19.3*18 \text{ months}$
	- **Predicts improvement of 2^19.3=645,474**
	- Unoptimised ratio:  $1.66$ us: $2.2$ ns =  $755$
	- Optimised ratio: 0.83us:0.257ns = **3230**

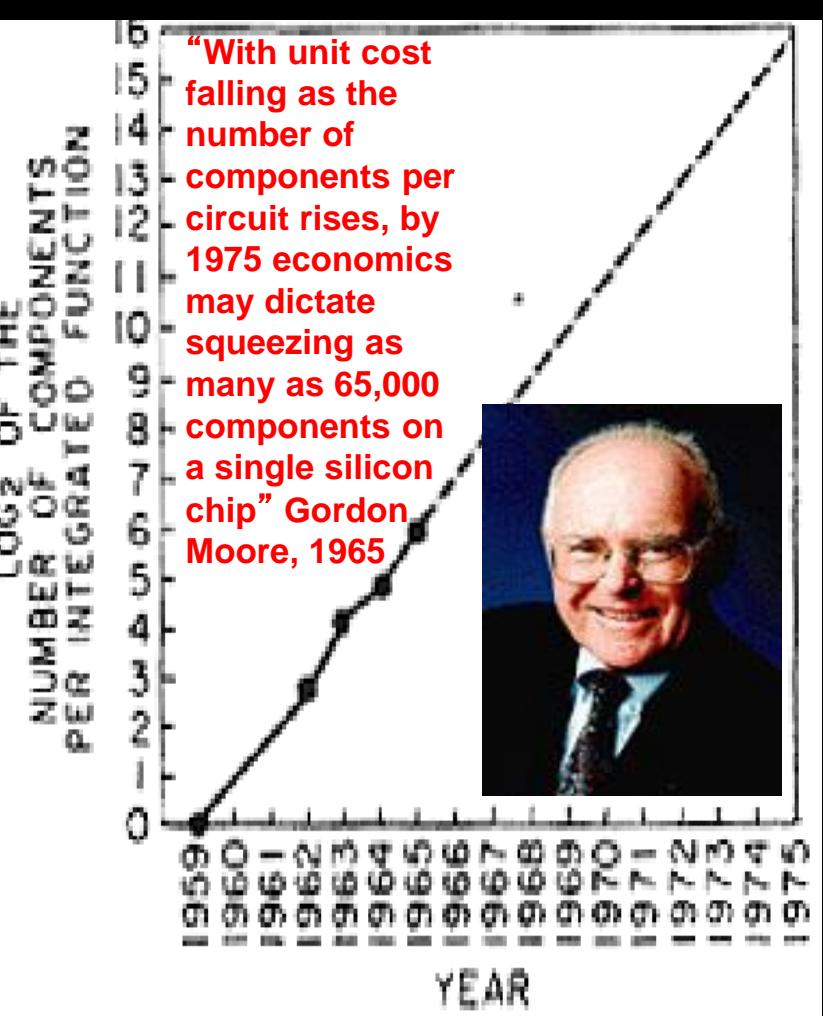

- How much longer can we expect Moore's Law to hold?
- That's not what he said...

# **Common subexpressions**

- Example: a1 :=  $b1 + s * k$ ;  $a2 := b2 + s * k;$
- When the common subexpression is known to have the same value, we can write this as

```
t := s * k;a1 := b1 + t;
a2 := b2 + t;
```
(where  $t$  is a new temporary variable introduced by the compiler)

• Unfortunately our clever weighted tree translation scheme cannot easily arrange for t to be stored in a register

<del>January 21</del> To overcome limitations of simple syntax-directed scheme, need to consider *all* variables on equal terms: not just programmer's variables, but all intermediate values during the computation

11

## **A brief look at a smarter allocator**

- As an example of a more sophisticated register allocator we will look at *graph colouring*.
- The algorithm consists of three steps:
- 1. Use a simple tree-walking translator to generate an *intermediate code* in which temporary values are always saved in named locations. (In the textbook this is referred to as "three address code": resembles assembler but with unlimited set of named registers)
- 2. Construct the *interference graph*: the nodes are the temporary locations, and each pair of nodes is linked by an arc if the values must be stored simultaneously—if their "live ranges" overlap
- 3. Try to colour the nodes, with one colour for each register, so no connected nodes have the same colour

# **Example**:

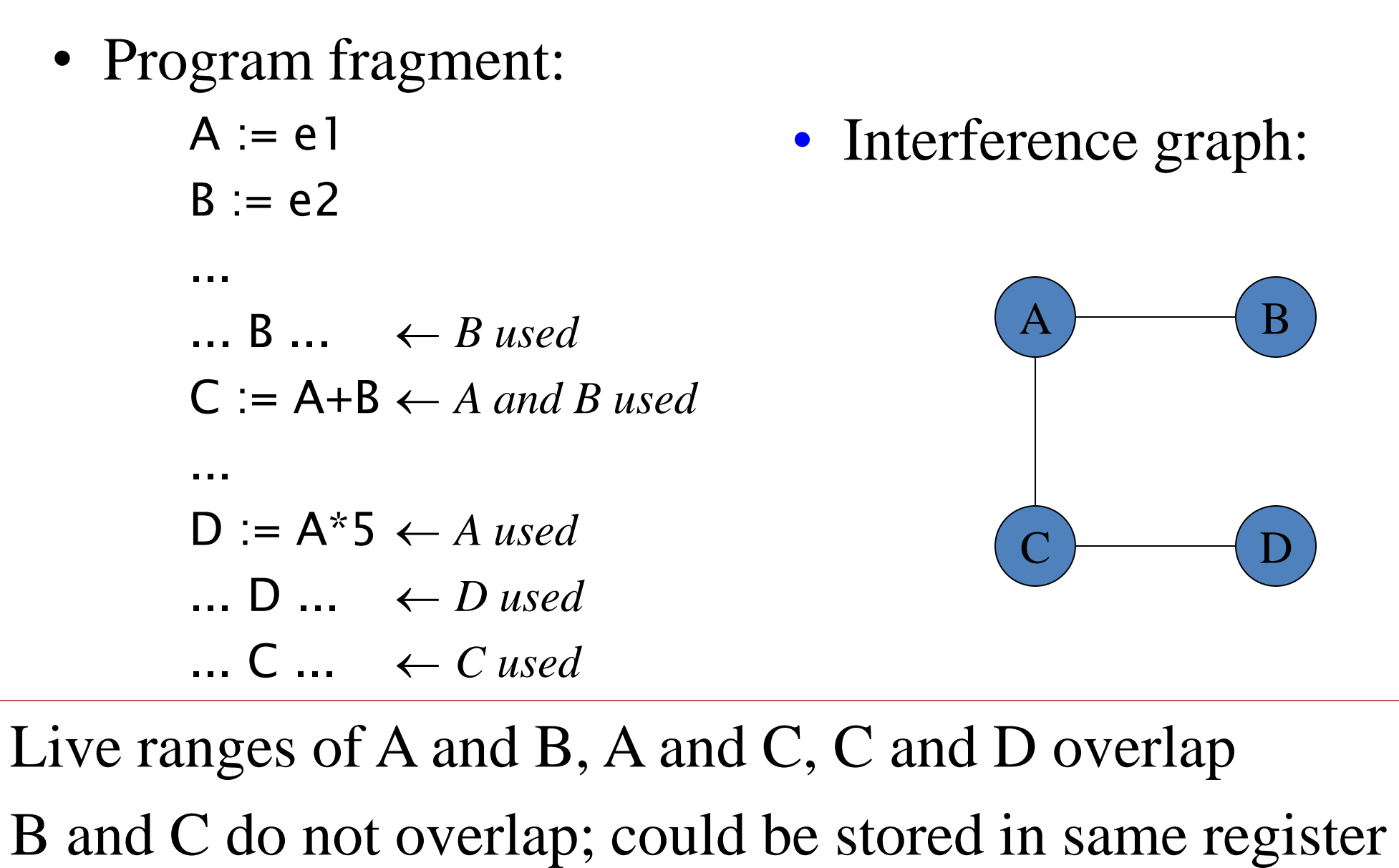

# **Example**:

• Program fragment:

A := e1 B := e2 ... ... B ... *B used* C := A+B *A and B used* ... D := A\*5 *A used* ... D ... *D used* ... C ... *C used* • Interference graph: A B C D

Live ranges of A and B, A and C, C and D overlap B and C do not overlap; could be stored in same register

# **Colouring**

- We colour the nodes, with one colour for each register, so no connected nodes have the same colour.
- Because if a pair of nodes are linked, their live ranges overlap so they can't be stored in the same place. If they *do not* overlap, they can be assigned the same register if necessary

• Example interference graph after colouring:

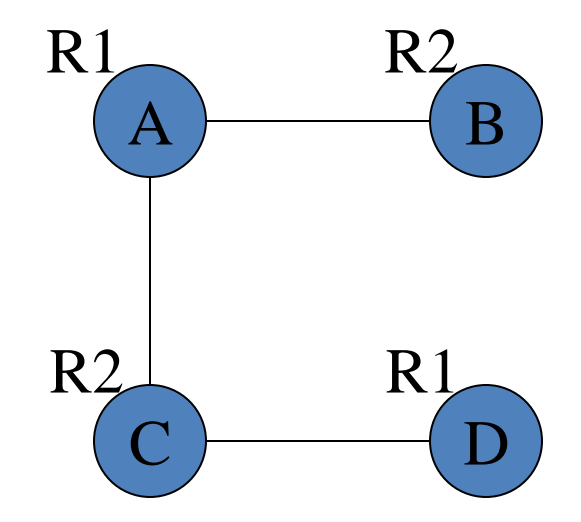

#### **Register-allocated code:**

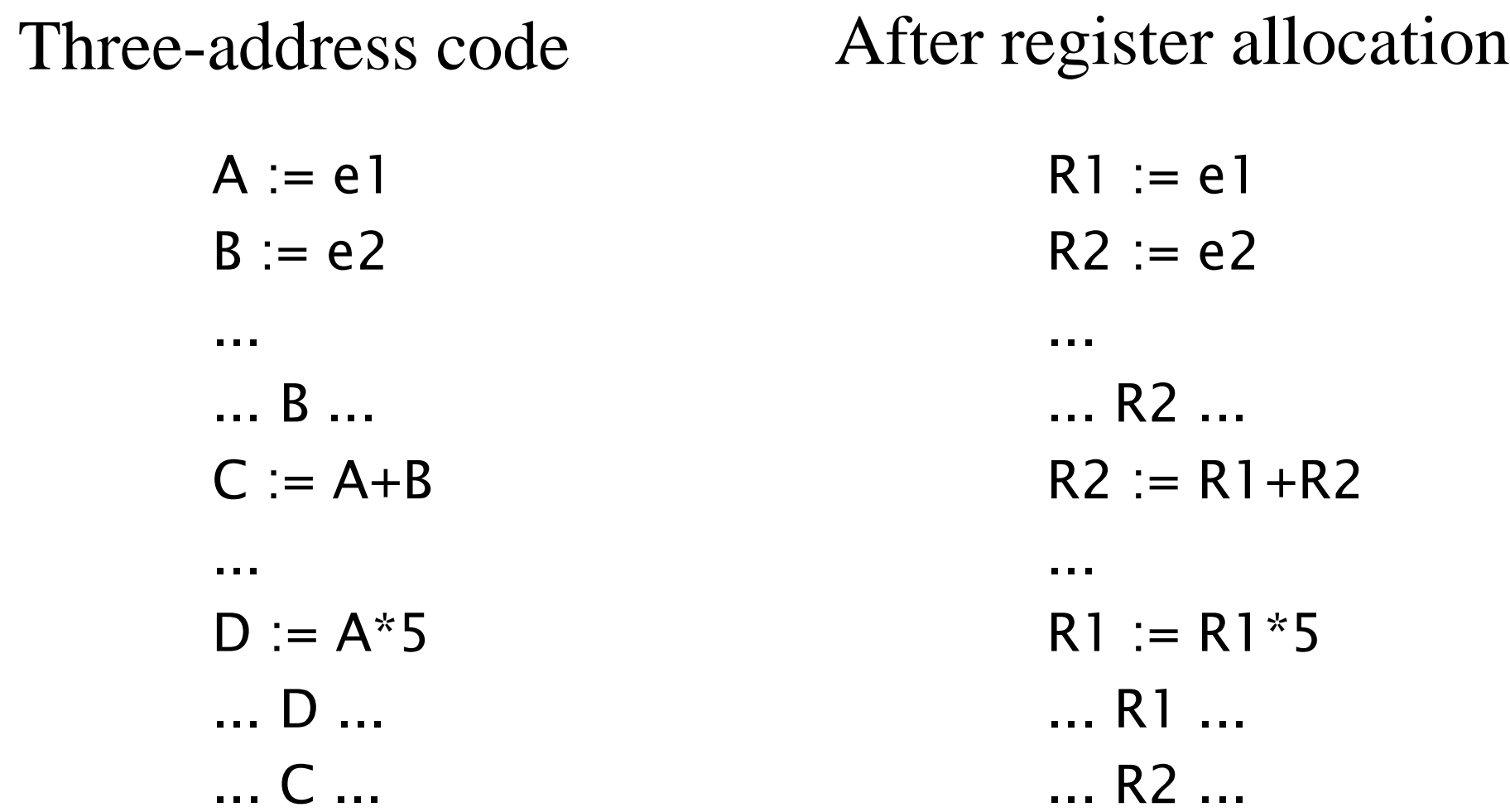

### **Graph colouring: implementation**

- Finding the live ranges is easy in straight-line code
- In code with branching and loops, data flow analysis is needed (see EaC Section 9.2.1, Appel Chapter 10, Dragon book pp.608ff).
- The problem of determining whether a given graph can be coloured with a given number of colours is very hard - "NP Complete"
- This is not such a serious problem as a good, fast heuristic is adequate and not hard to invent (see Eac Sections 13.5.4-5, Appel 11.1, Dragon book pp.545-546)

## **Spilling**

- If the attempt to colour the graph using available registers fails, must *spill* some register
	- i.e. choose an arc in the graph and break it
	- i.e. choose a variable whose live range is causing trouble, and split its live range
	- Do this by adding code to store it to memory and reload it later
	- Then redo analysis:
		- Update interference graph.
		- Attempt colouring again; if no success, split another live range
	- Key: strategy to choose values to spill:
		- Avoid adding spill code to the innermost loop (e.g. prioritize values by their nesting depth).
		- Split a live range that will enable colouring

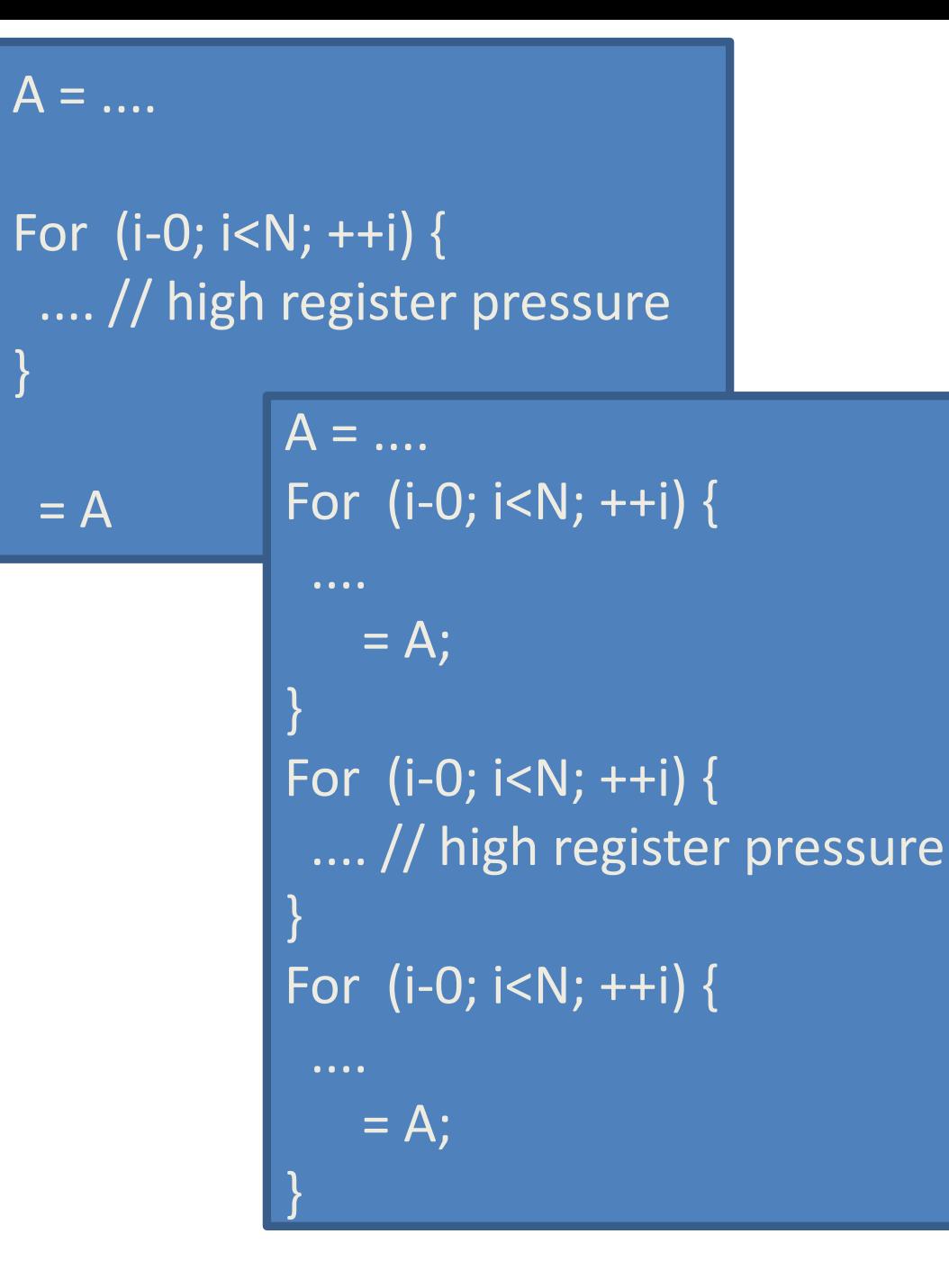

- Allocate a temporary to the stack?
- Allocate to a register but spill it to the stack - split the live range
- Profile-directed?

 $A =$ .... For (i-0; i<N; ++i) { .... // high register pressure  $\overline{\text{if}}$   $\overline{(...)}\left\{\text{.}\right.$  $= A$ ; } }

Some register spill options

### **Register allocation by graph colouring: summary**

- Sethi-Ullman numbering minimises register usage in arithmetic expression trees
- When we have local variables, or common sub-expressions, we need to go further
- By considering all temporaries and variables on equal terms in register allocation
- We have seen how to formulate this as a graph colouring problem – we build the register interference graph, and colour it
- If we run out of registers, we need to choose which live ranges to split, and where, in order to make the graph colourable
- The Sethi-Ullman scheme is still a good heuristic for scheduling instructions to reduce register interference

## Feeding curiosity… 2

• The register interference graphs formed by overlapping lifetimes (slide 41) are *interval* graphs. A graph G's *pathwidth,* also known as *interval thickness* is one less than the maximum clique size in an interval supergraph of G. See

<https://en.wikipedia.org/wiki/Pathwidth> for a discussion of how to determine in linear time whether a piece of straight-line code can be reordered in such a way that it can be evaluated with at most w registers

#### Piazza question: What is profiling in the context of Q2.c from 2018

A profiler is a tool that monitors your program as it runs, and collects statistics on where it spends its time. I thought you might have used a profiler at some point - if not, perhaps we should fix that!

Profile-directed optimisation (PDO) is the idea that you use a profile from testing to improve the performance of the code when it is recompiled (it's sometimes called "profile-guided" or "feedback-directed" optimisation).

PDO is useful for many things - an obvious example is to "straighten-out" branches to create blocks of instructions where the branches are more likely to fall-through than be actually taken. This question is about PDO for register allocation: you prefer not to allocate registers to values that statistically are less likely to be used. An example is shown in Ch5 slide 47:

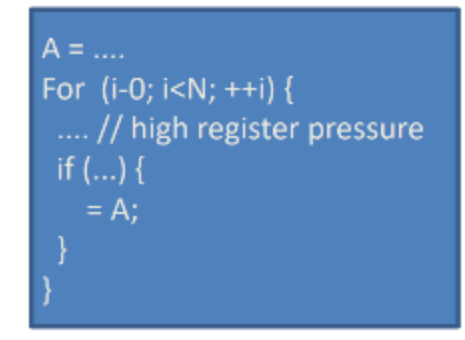

Example of profiling: on Linux the callgrind tool produces output like this:

```
22 January 21
   . void mm(A,B,C)
              . double A[512][512], B[512][512], C[512][512];
        5 {
           . int i, j, k;
        . double r;
        .
     1,540 for (i = 0; i < 512; i++){
    788,480 for (k = 0; k < 512; k++){
  2,621,440 r = A[i][k];
 403,701,760 for (j = 0; j < 512; j++){
3,892,314,112 C[i][j] += r * B[k][j];
              . }
             . }
           . }
        3 }
```
The counts on the left show an estimate of the number of instructions executed at that line of code (to run this yourself see, for example, <https://web.stanford.edu/class/cs107/resources/callgrind> ) See here for how to use profile-directed optimisation in GCC: [https://ddmler.github.io/compiler/2018/06/29/profile-guided](https://ddmler.github.io/compiler/2018/06/29/profile-guided-optimization.html)optimization.html